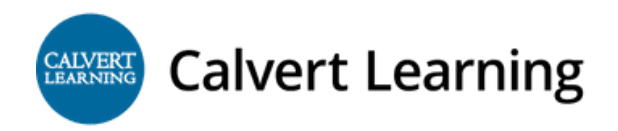

Dear Parent or Guardian,

Our school has partnered with a fully accredited virtual curriculum provider, Edmentum's Calvert Learning. As a part of our partnership, your student can access any Calvert Learning course in which they are enrolled from anywhere that internet access is available. Calvert Learning has site-wide security features in place to protect your student's personal information.

We are excited about the benefits this program can bring to our students, and we encourage you to take advantage of this opportunity.

You are the number one factor in your child's educational success in K – 5 Virtual Learning. Your support is imperative in order for your child to thrive in virtual learning.

You will have access to Edmentum's award winning technical support team each weekday, please feel free to contact the Edmentum Support Team at 800-447-5286 or [support@edmentum.com](mailto:support@edmentum.com) if you have any technical issues.

## **Accessing Edmentum's Calvert Learning Courses from Home**

Edmentum's Calvert Learning courses are completely web-based and designed to allow students to work on their own schedules, from any computer with an internet connection and a standard web browser. Courses are broken up into units that include activities like projects, engaging lesson content, virtual labs and simulations; assignments for mastery; and meaningful summative assessments to ensure that students master each concept before moving on.

## **Students: Follow the instructions below to access the program from home.**

1. Go to: [https://edm.geniussis.com/PublicWelcome.aspx.](https://edm.geniussis.com/PublicWelcome.aspx)

2. Enter your Username and Password then click 'Sign me in'. You should receive login credentials from your school or district program administrator.

3. On the dashboard you will see your active courses. Access the appropriate course by clicking the 'Launch' button found on the course card.

4. Once inside a course, you can view your suggested daily schedule and click on individual assignments to begin and/or complete work. Submitted work will be received by your teacher and graded promptly. 5. Within the lesson platform, you can also keep track of student performance, progress, and attendance as well as view the full outline for each course.

For additional resources to get started with Edmentum's Calvert Learning courses, including detailed tutorial videos, the [Calvert Learning Getting Started Page.](https://get.edmentum.com/calvert-getting-started-resources/)

edmentum

Edmentum.com 800.447.5286 [info@edmentum.com](mailto:info@edmentum.com) 8.24.2020

5600 W 83rd Street Suite 300, 8200 Tower Bloomington, MN 55437 © 2020 EDMENTUM, INC.